# **Informatics Update - COVID-19**

# **Issue 4 - 9th April 2020**

### **Request for help - Windows 7 devices**

 $\triangleright$  The IT department is in urgent need of LTHT Windows 7 devices to fulfil demand for clinical staff to work remotely.

**The Leeds** 

**NHS Trust** 

**Teaching Hospitals** 

- $\triangleright$  If you have a device that you do not need to access installed clinical systems and only need access to the Internet, G Drive, Office applications and are willing to swap out for a new Windows 10 device, please can you contact [leedsth-tr.wfhworkstationrequest@nhs.net](mailto:leedsth-tr.wfhworkstationrequest@nhs.net)
- ➢ You will still be able to access web based applications such as PPM+ and Xero viewer from a Windows 10 device.

### **Remote Working**

#### **How to use the VPN**

- $\triangleright$  Last week DIT processed 361 remote access requests and a further 126 this week so far.
- ➢ We are experiencing increased demand on the remote access network (VPN) which during core hours (10:00-16:00) is almost at capacity. We are looking to increase this capacity and will update you further when this becomes available.
- $\triangleright$  Please remember if you are working remotely you only need to connect using the VPN to access trust systems or trust drives, like the G: Drive (only available with Level 2 access on a trust laptop). If you are not doing these tasks and are working on a document, completing email or just taking a break could you please disconnect your VPN. This will help alleviate pressure on the Trust infrastructure as there are limits on the connections we can support.

#### **Guidance for remote working**

➢ For further guidance to support you when working from home, please click [here.](https://www.leedsth.nhs.uk/assets/7df38a8e55/09-04-0393-NHSD-Remote-Working-Guidelines.pdf)

### **Hardware**

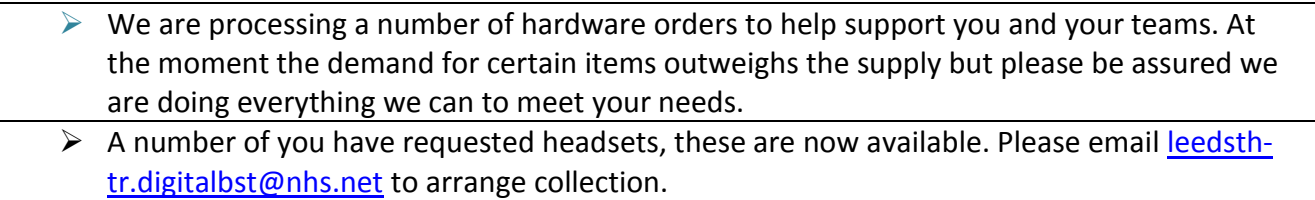

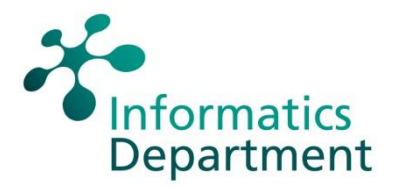

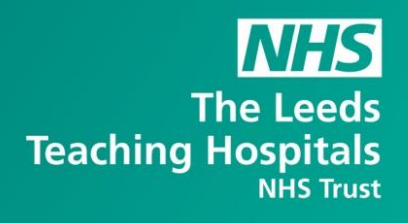

## **Microsoft Teams**

- ➢ LTHT is now one of the top 5 organisations within the NHS in terms of the use of Microsoft Teams.
- $\triangleright$  Thank you for embracing this technology and we hope you have found it useful to communicate with your colleagues and to replace face to face team meetings.
- ➢ Please see attached Guide for downloading and using Teams [here](https://www.leedsth.nhs.uk/assets/e9ec57cc25/02-04-How-to-Download-Teams_.pdf)
- ➢ Any requests for support with using Teams should be directed to the Informatics Service Desk in the first instance.

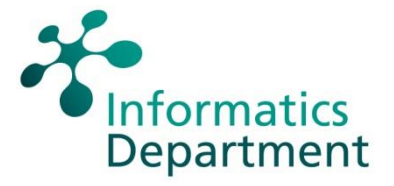